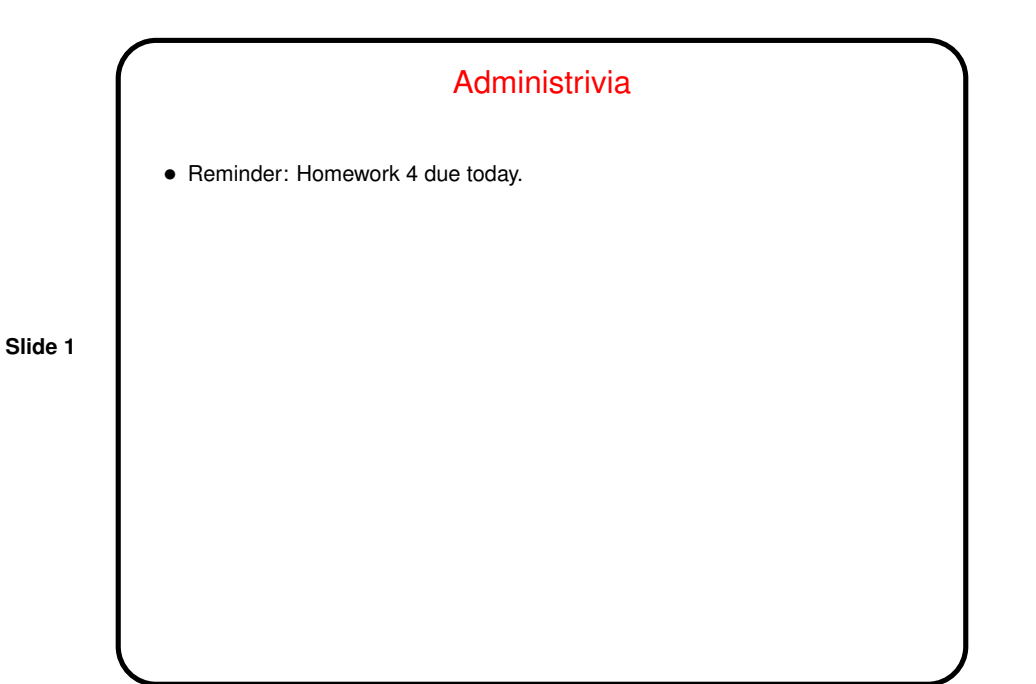

Pointers, Characters, and Strings in C — Review • Pointers are, roughly speaking, memory addresses. Useful in many contexts. If they don't make sense to you yet, be patient? • Characters in C are small integers, big enough to represent ASCII characters but possibly not much more. • Strings in C are arrays of characters, ending with "null character"  $( \setminus 0)$ . Can operate on them as arrays or using pointers.

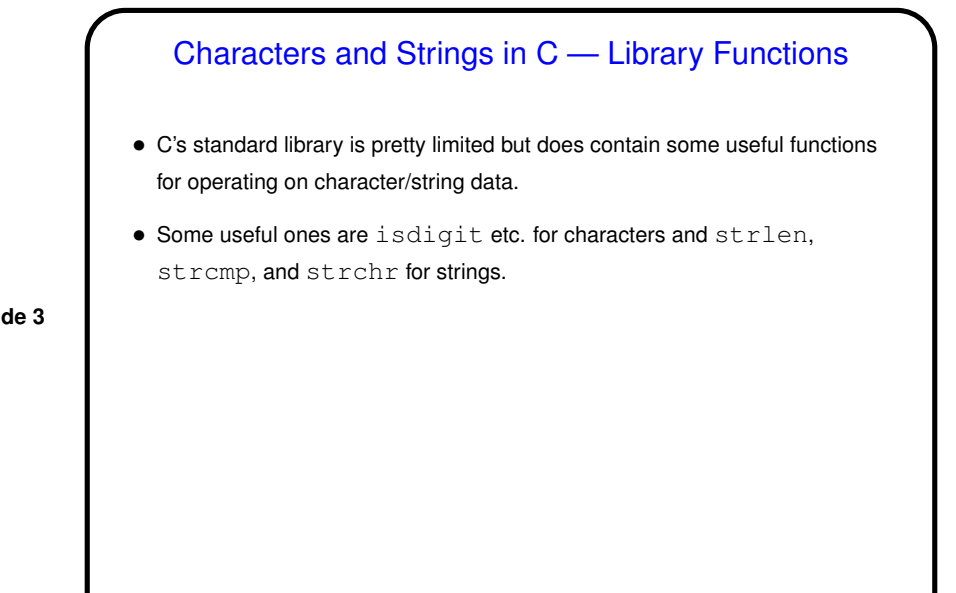

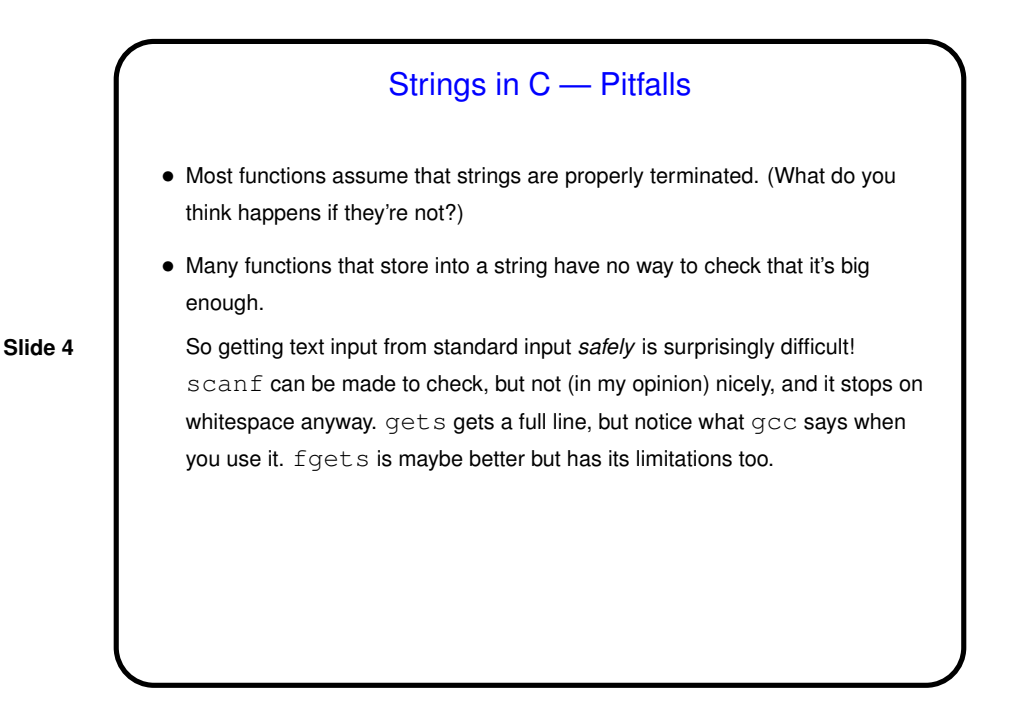

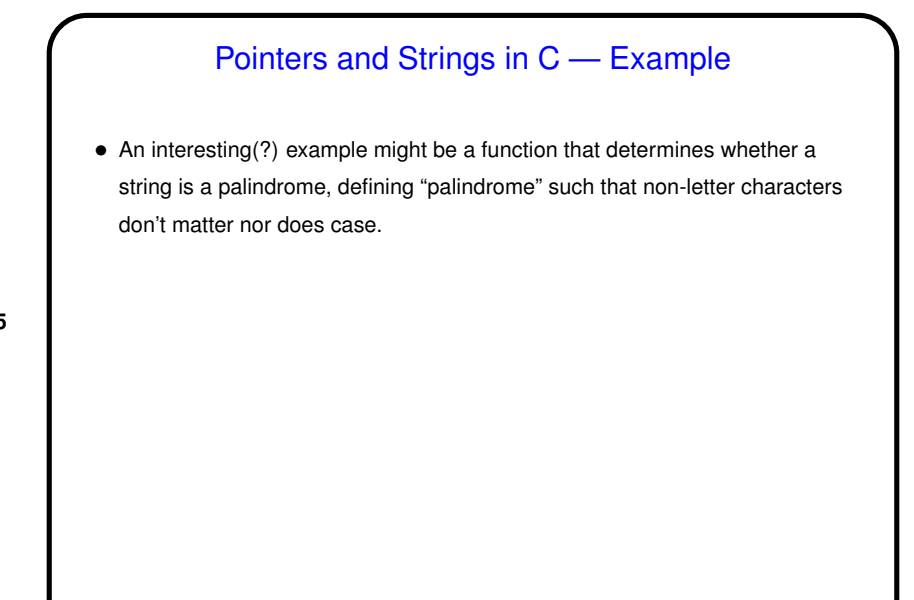

**Slide 5**

## Another Way to Get Input — Command-Line Arguments

• Now that we know about arrays, pointers, and text strings, we can talk about command-line arguments. What are they? text that comes after the name of the program on the command line (e.g., when you write  $\texttt{gcc -Wall}$ myprogram.c, there are are two command-line arguments), possibly modified by the shell (e.g., for filename wildcards).

**Slide 6**

• Most programming languages provide a way to access this text, often via some sort of argument to the main function/method.

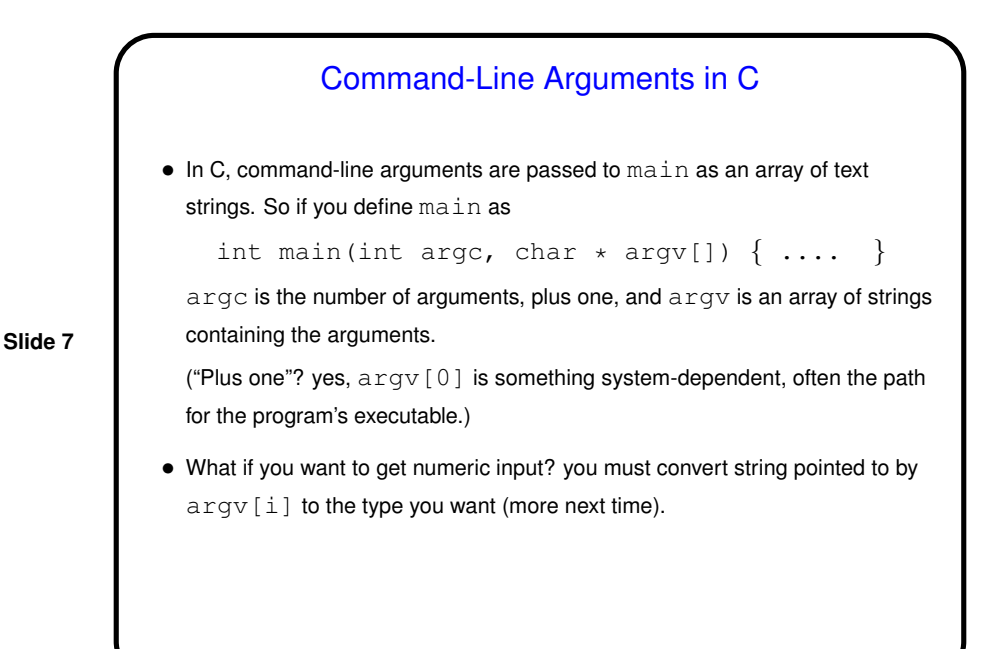

Command-Line Arguments and UNIX Shells

• Be aware that most UNIX shells do some preliminary parsing and conversion of what you type — e.g., splitting it up into "words", expanding wildcards, etc., etc.

• If you don't want that — enclose in quotation marks or use escape character (backslash).

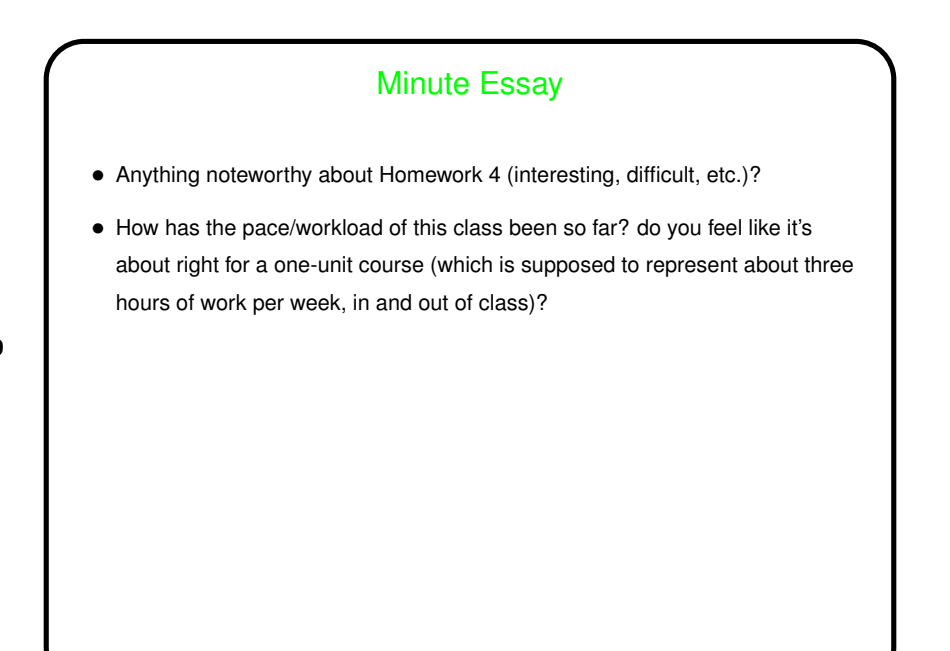